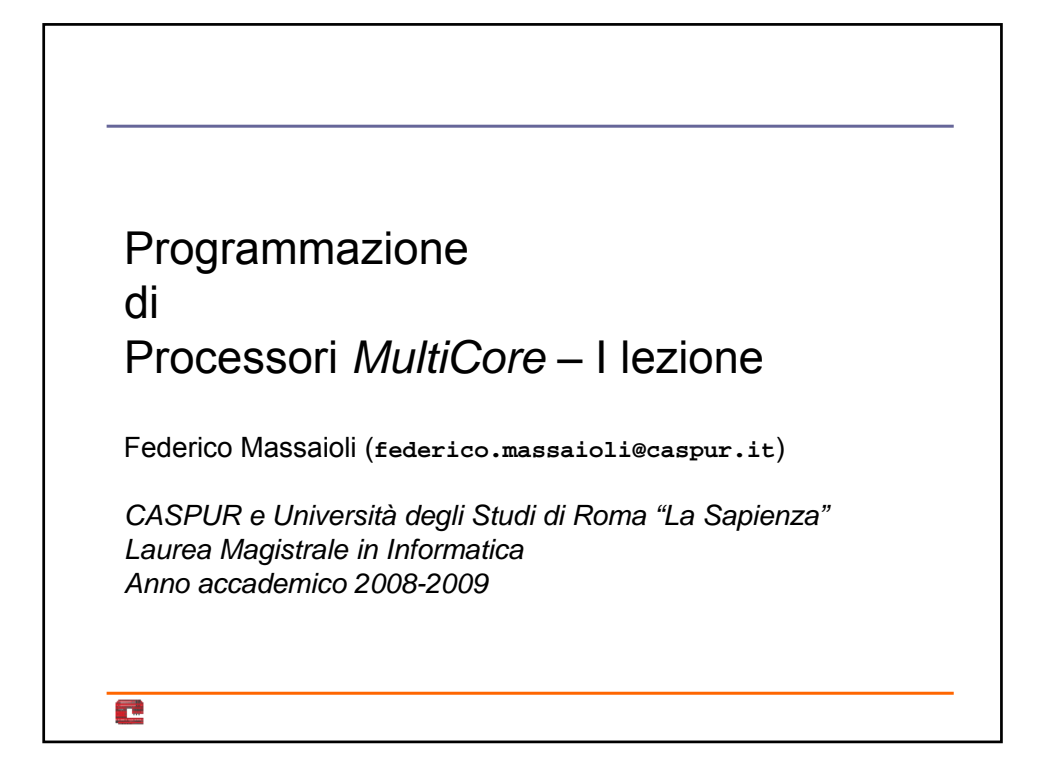

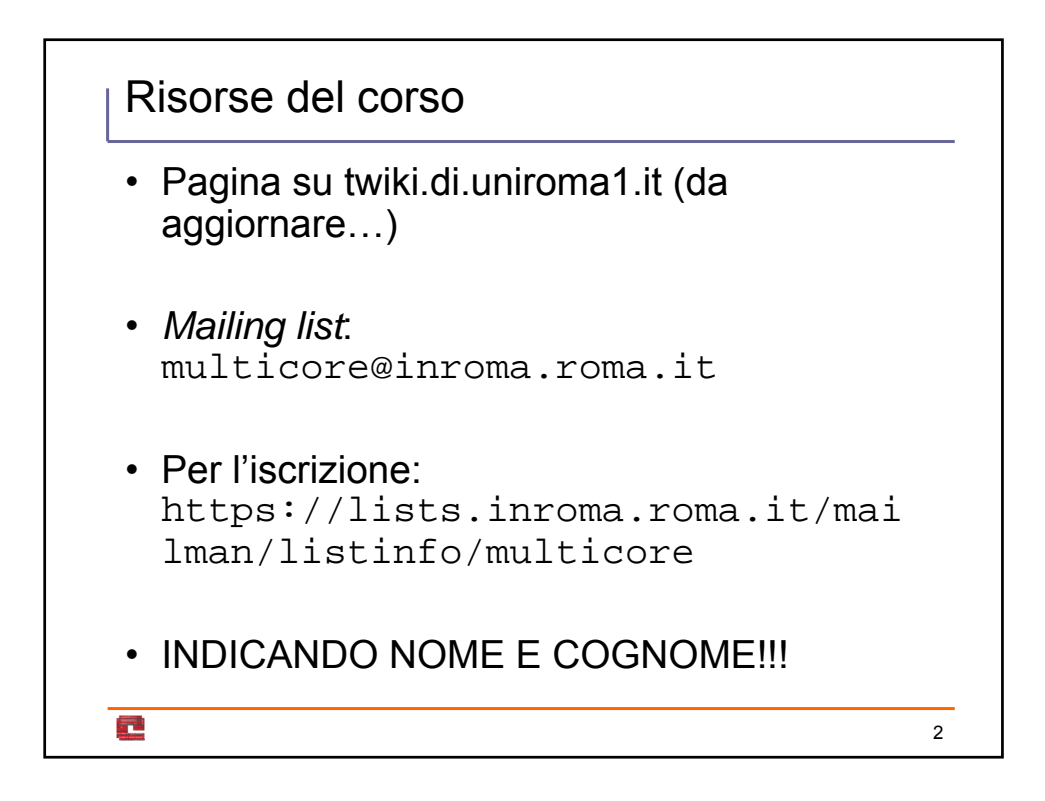

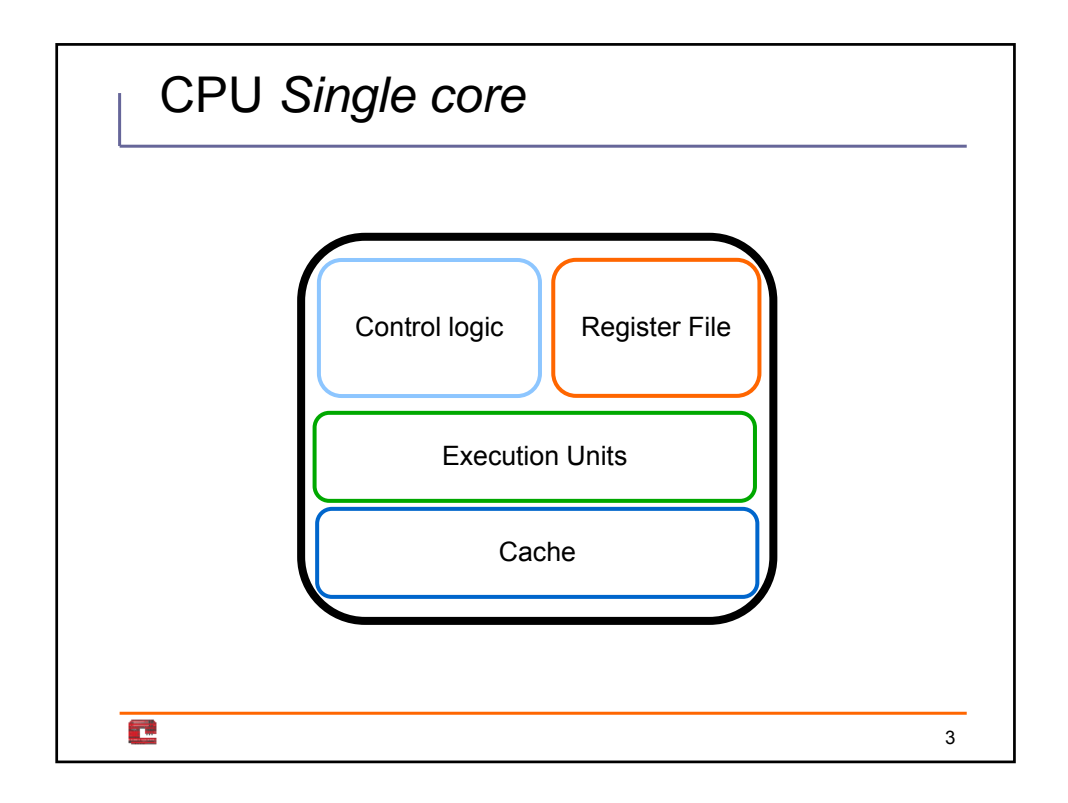

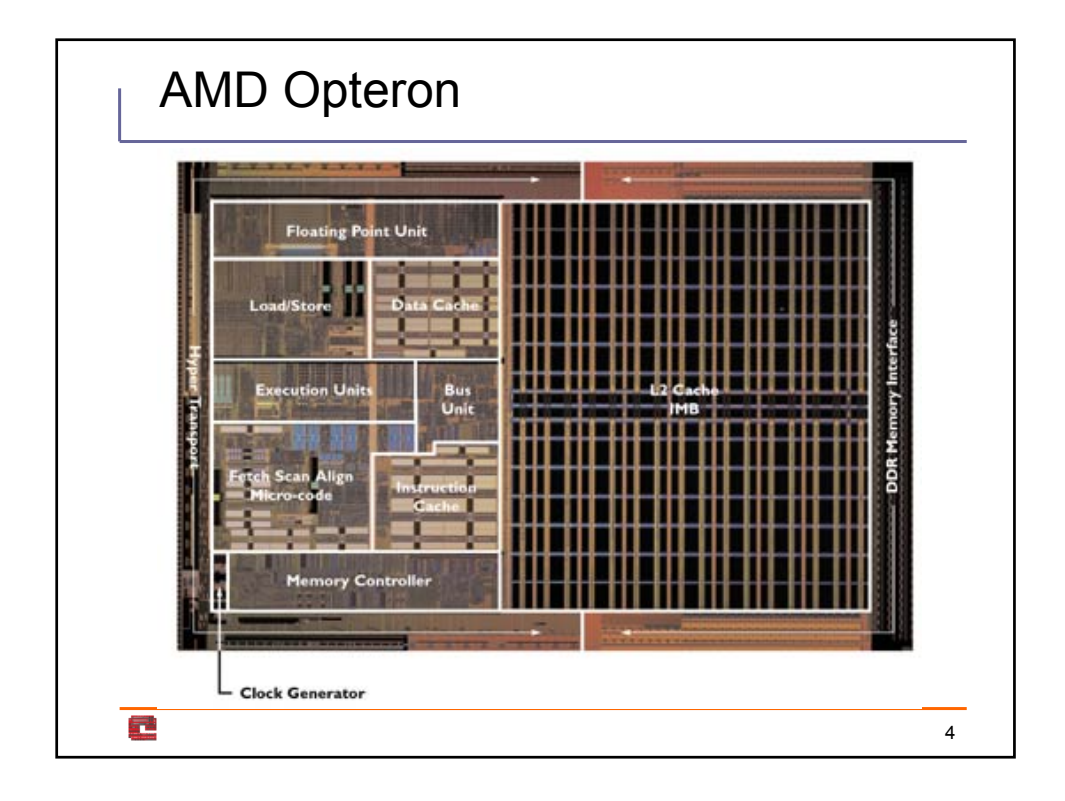

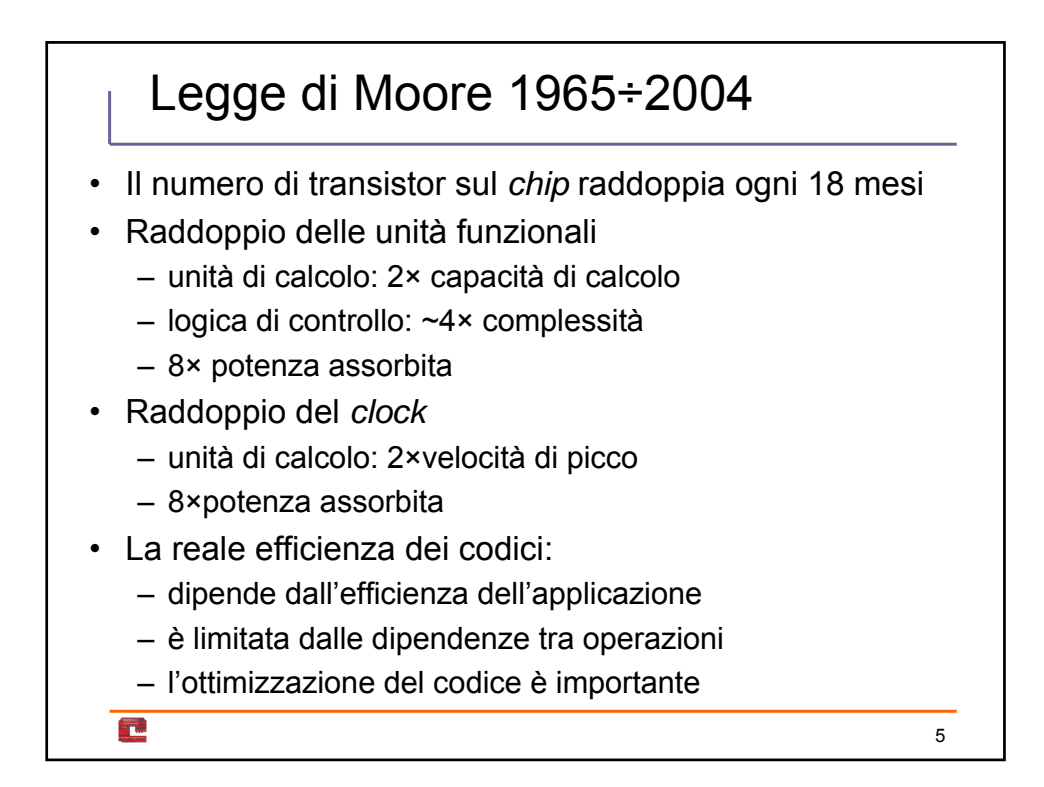

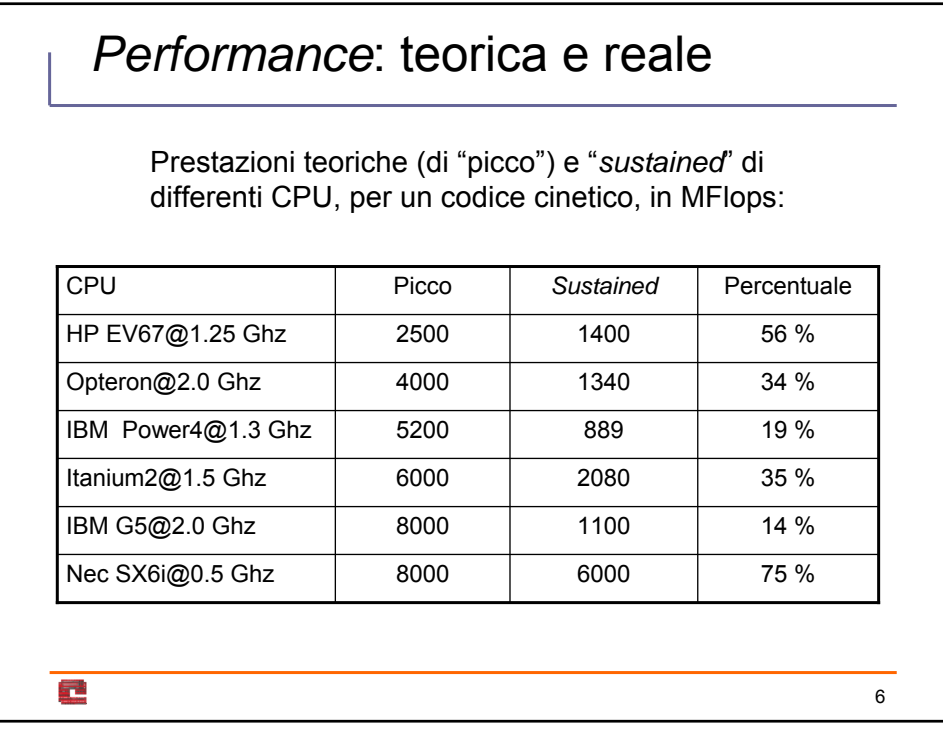

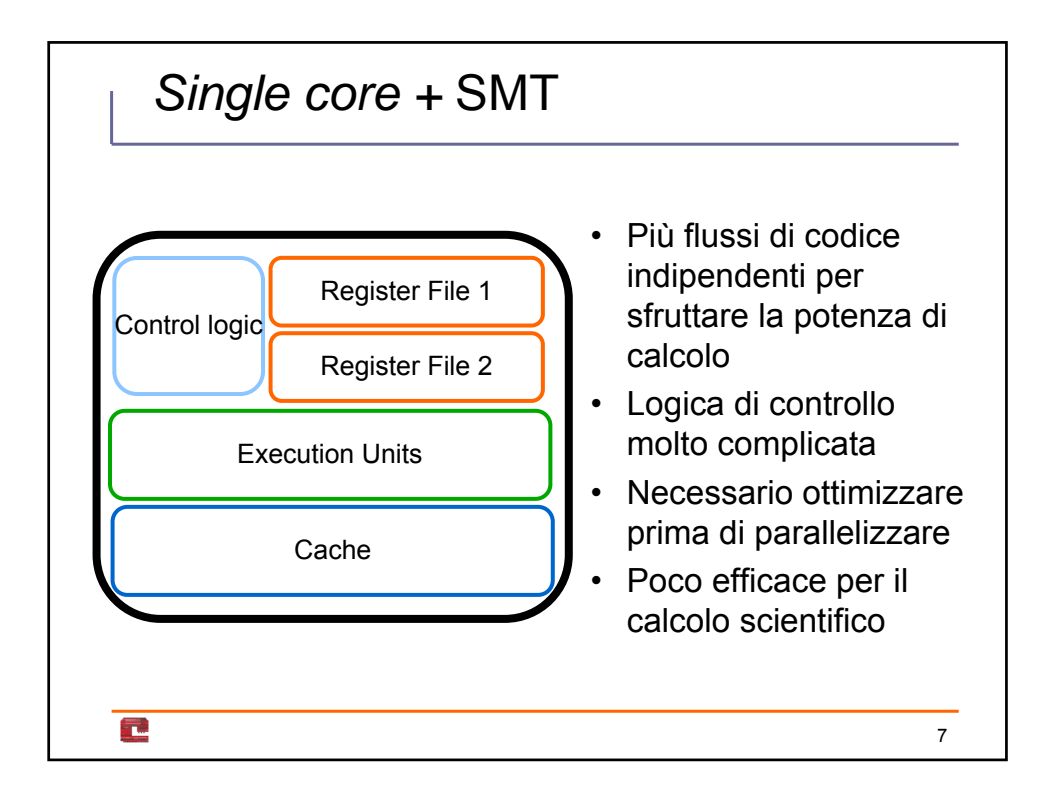

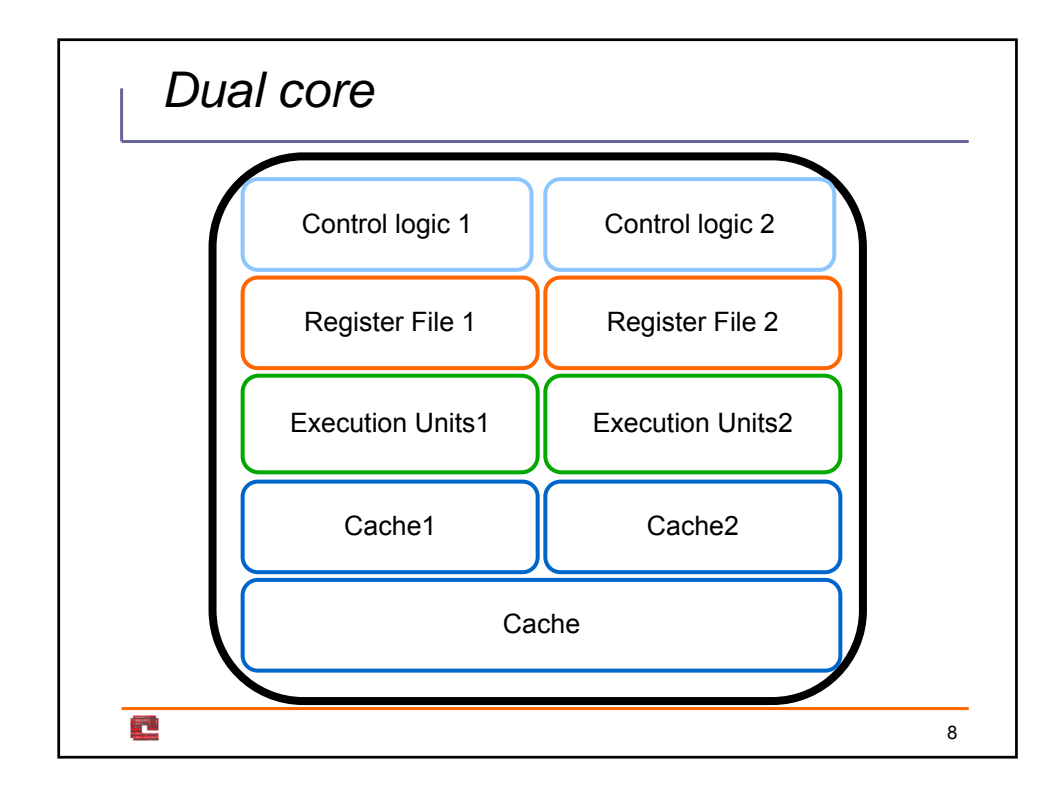

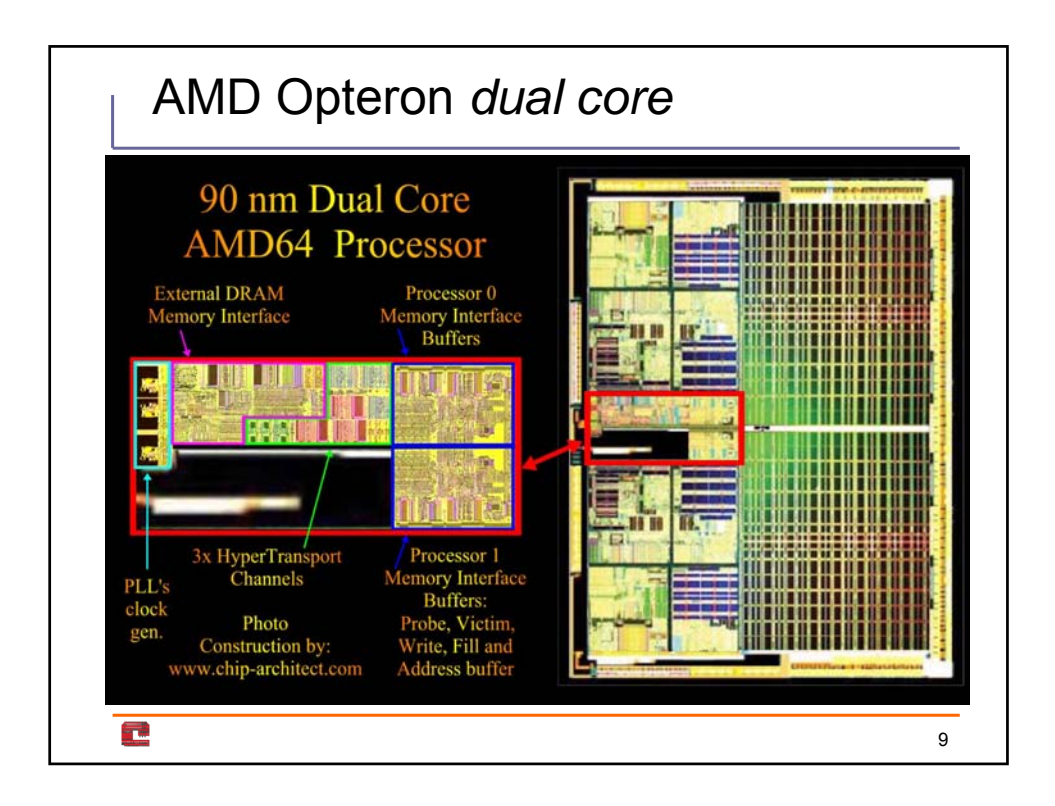

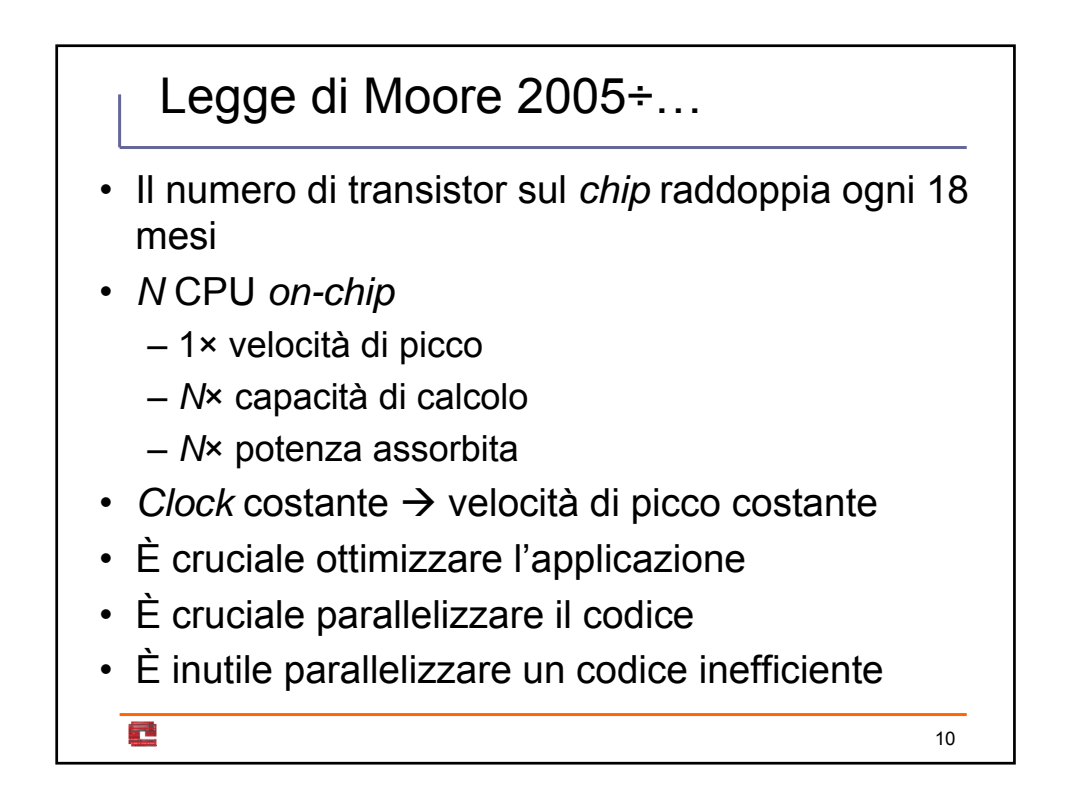

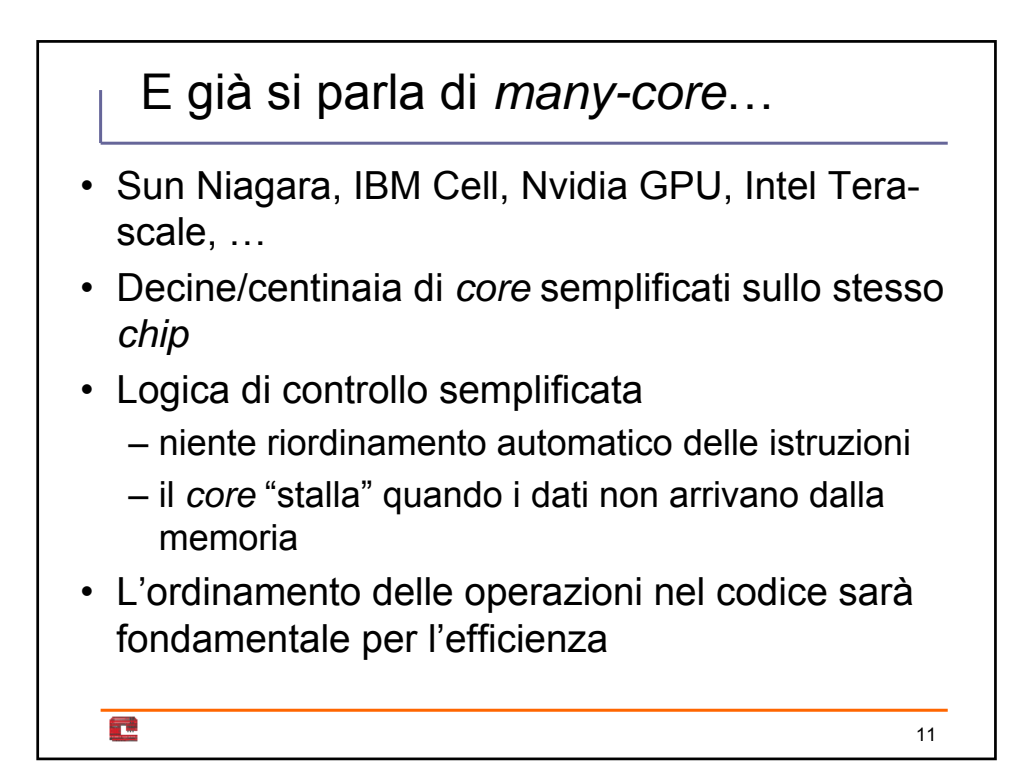

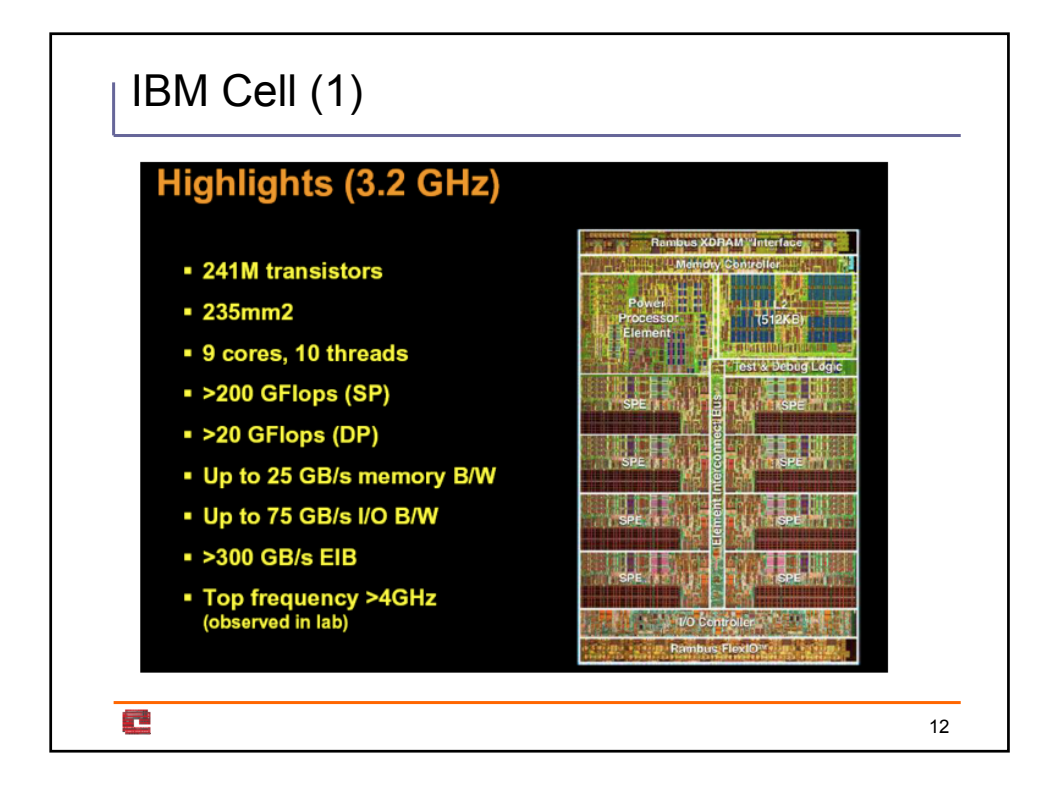

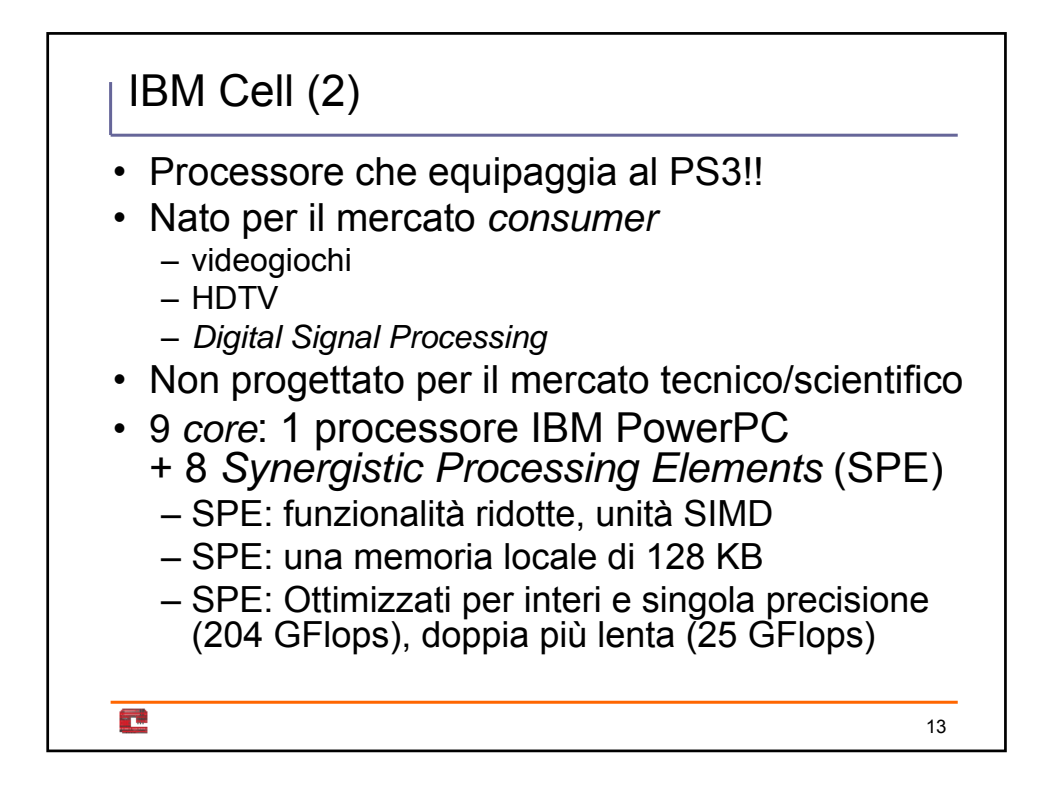

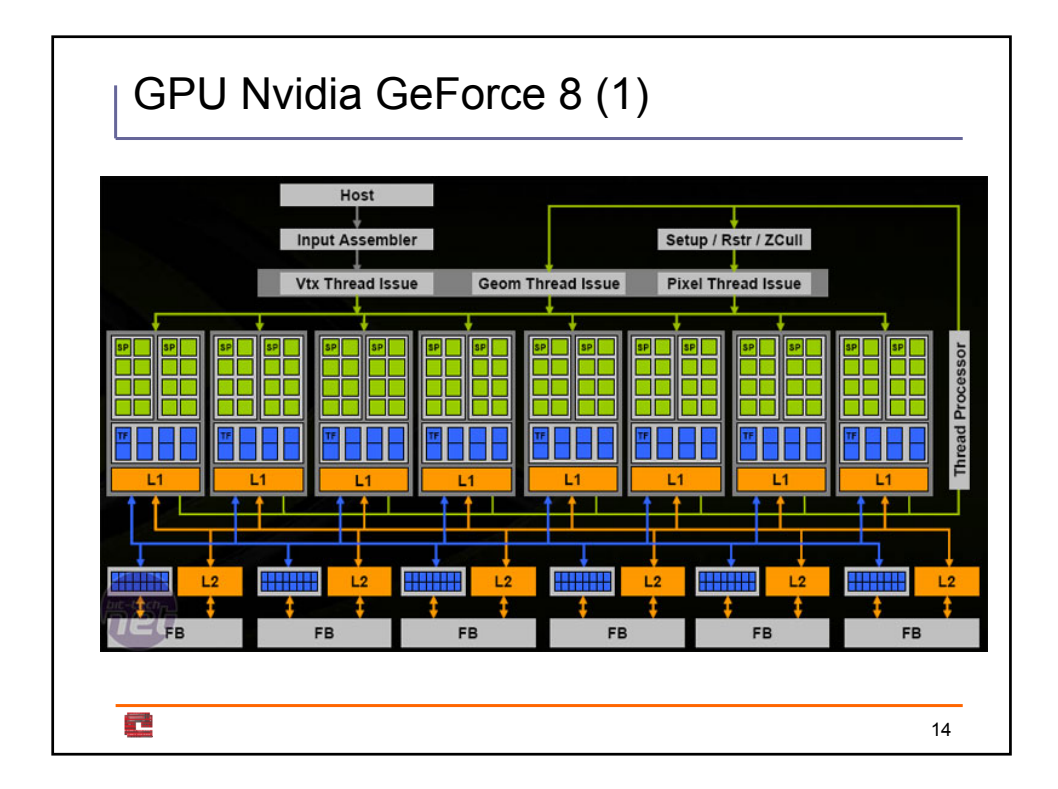

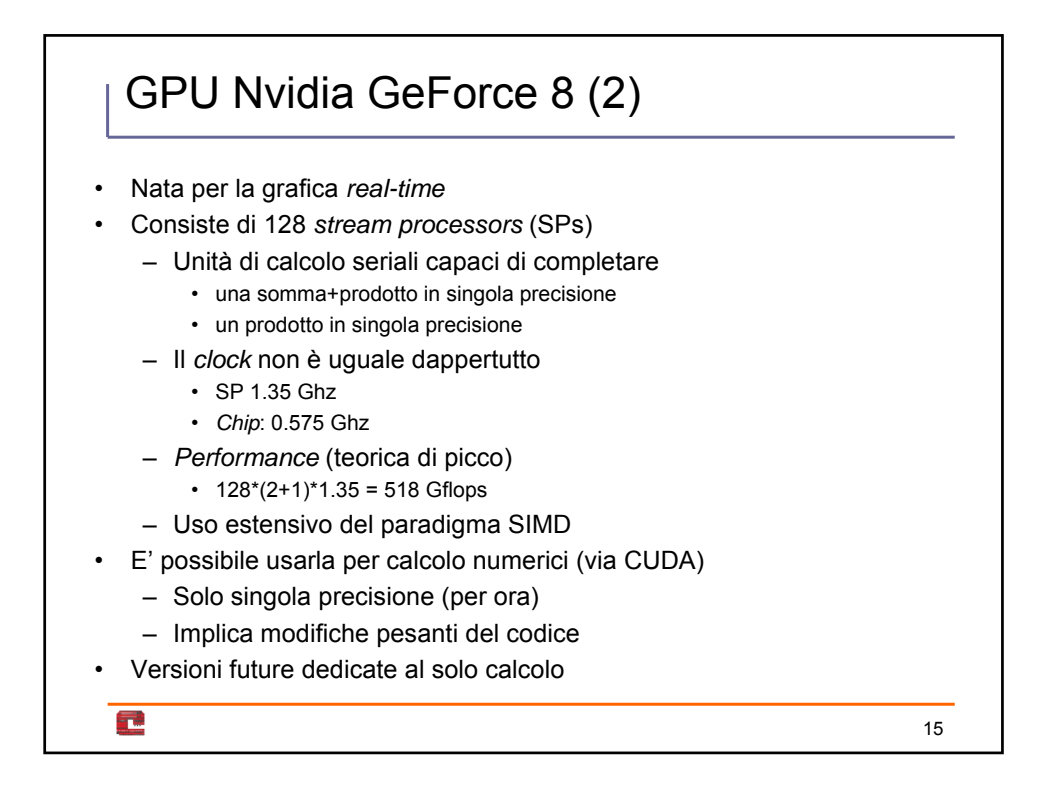

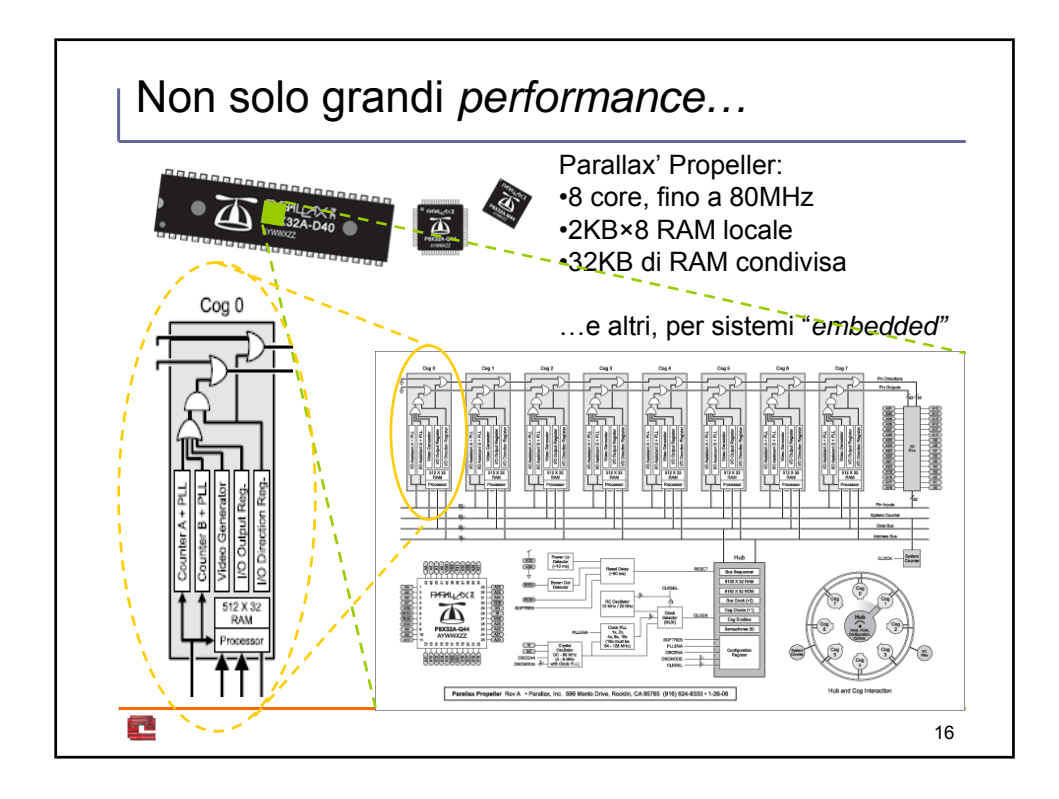

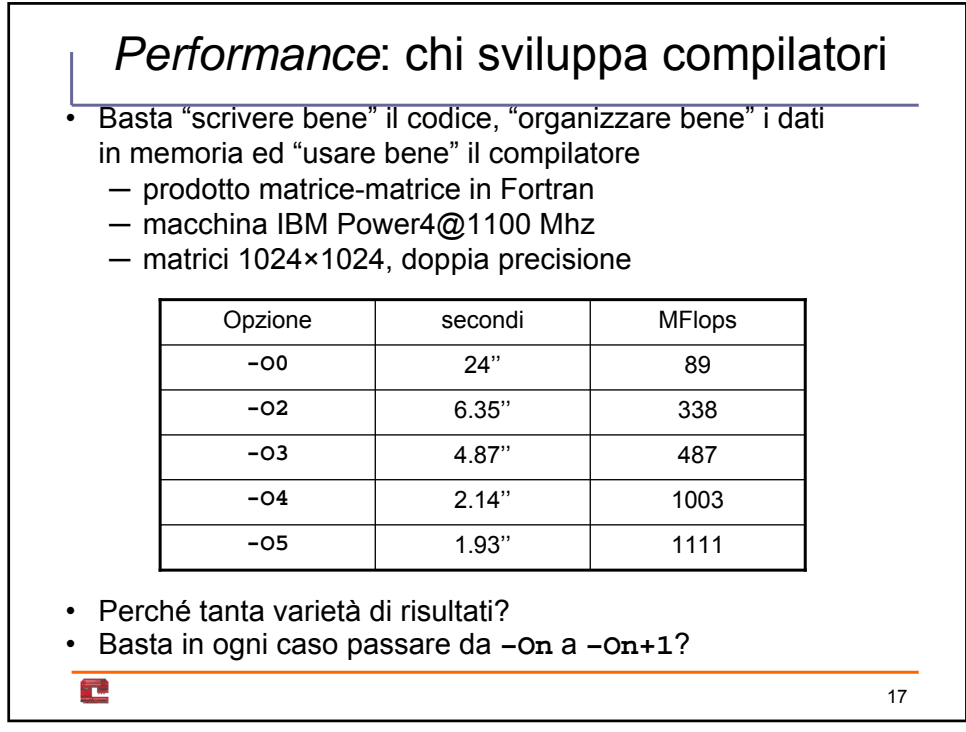

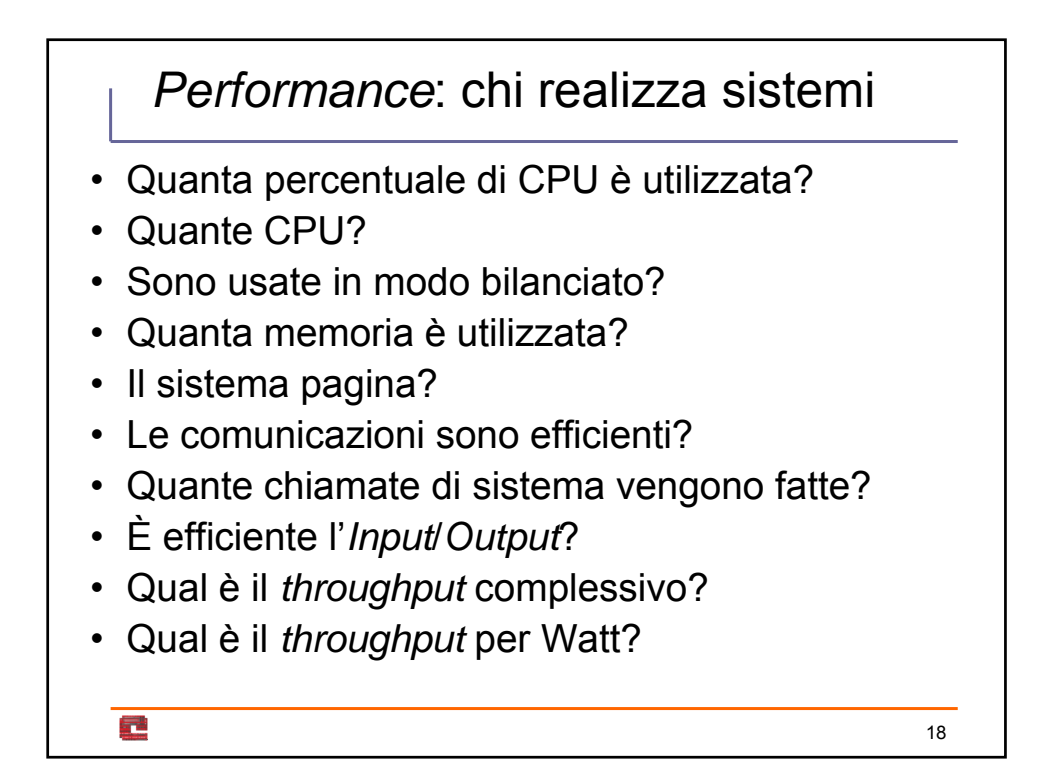

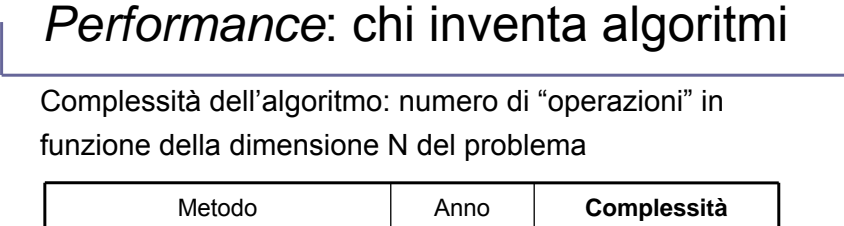

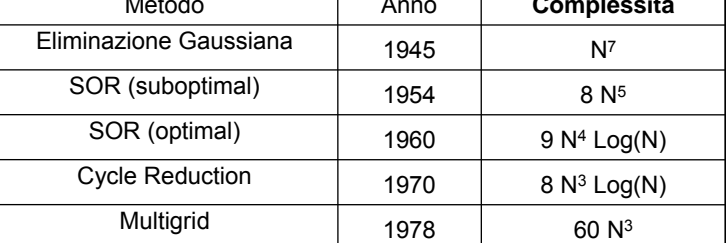

Attenzione:

67

- proprietà numeriche differenti?
- costanti a moltiplicare?
- uso di memoria?

19

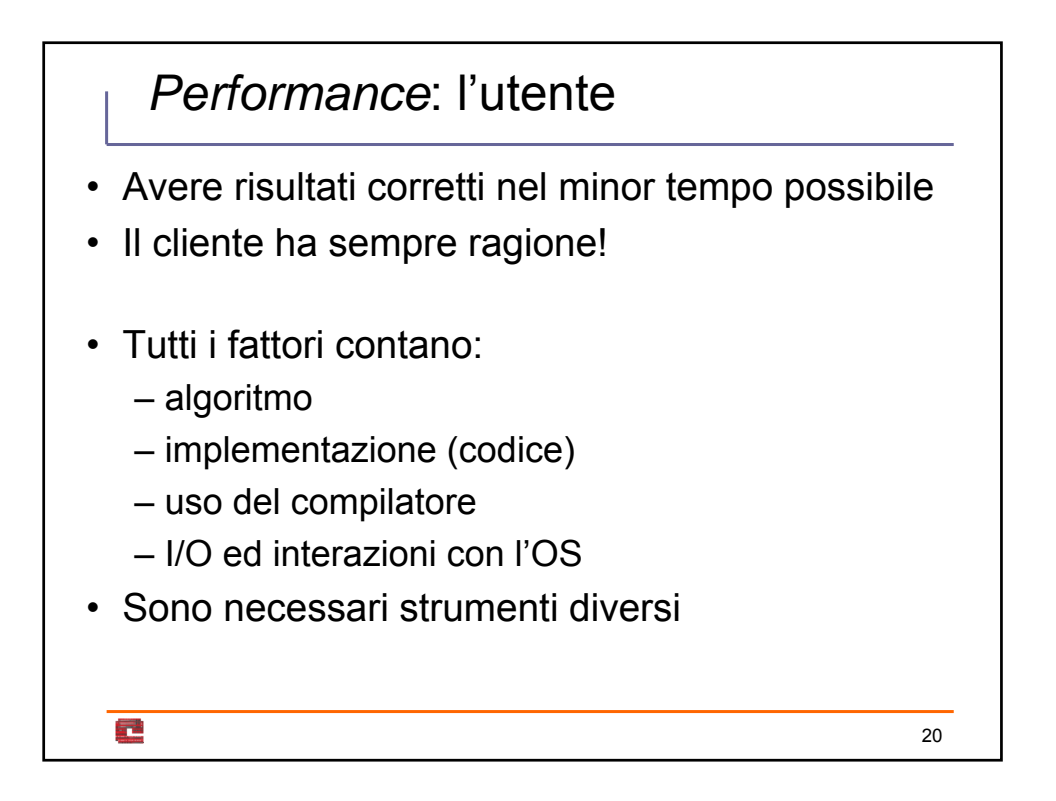

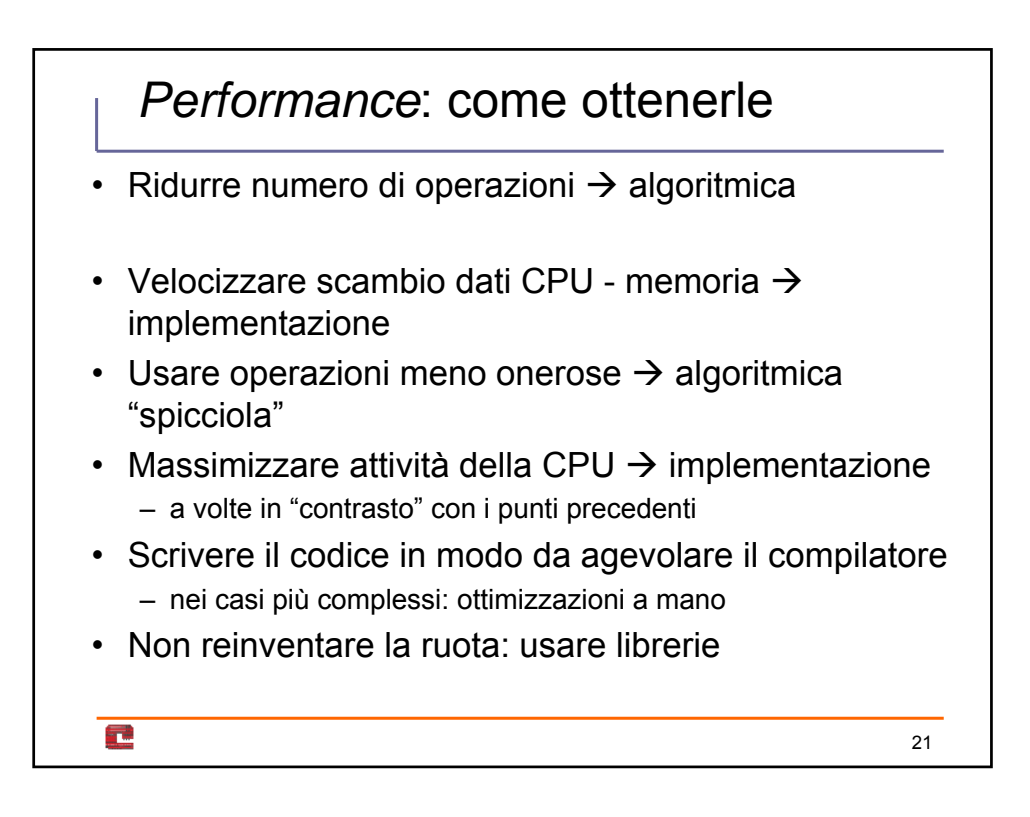

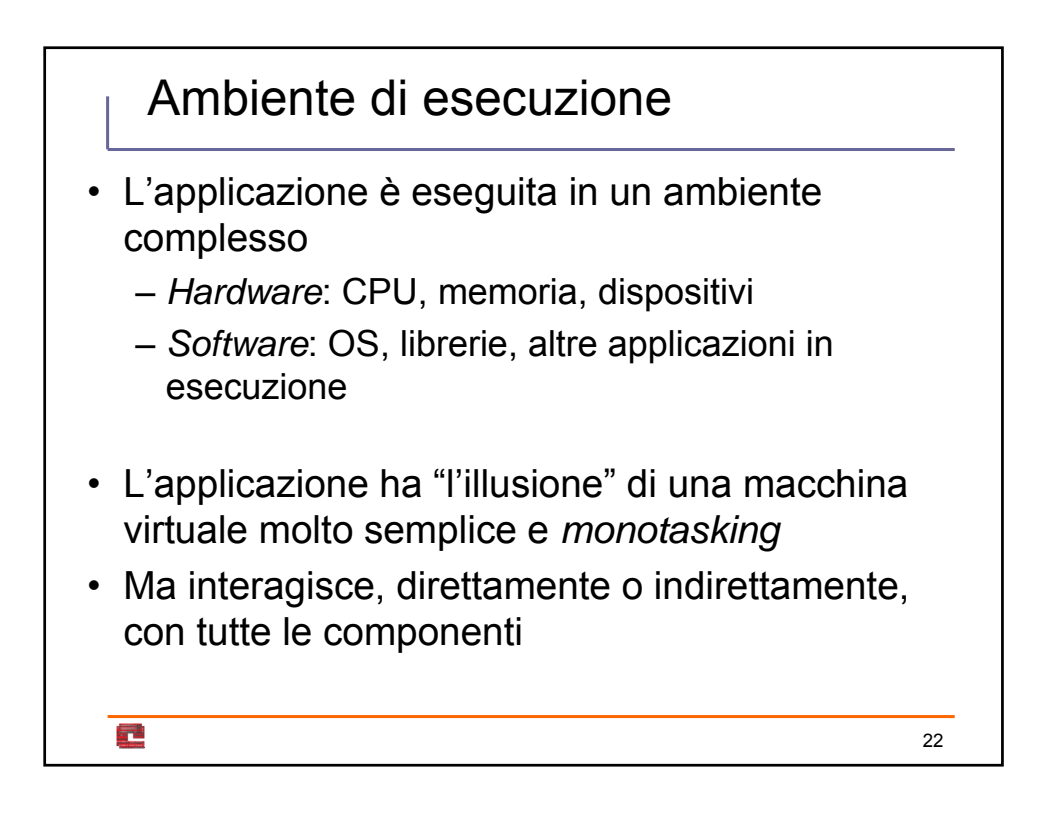

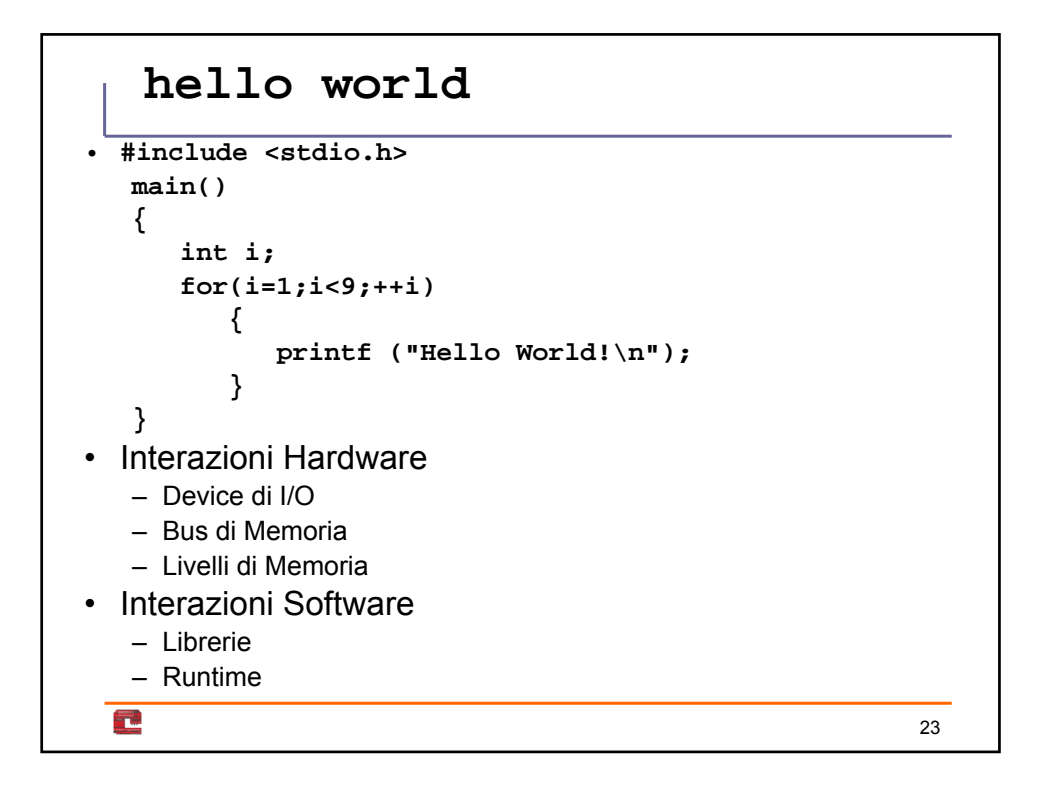

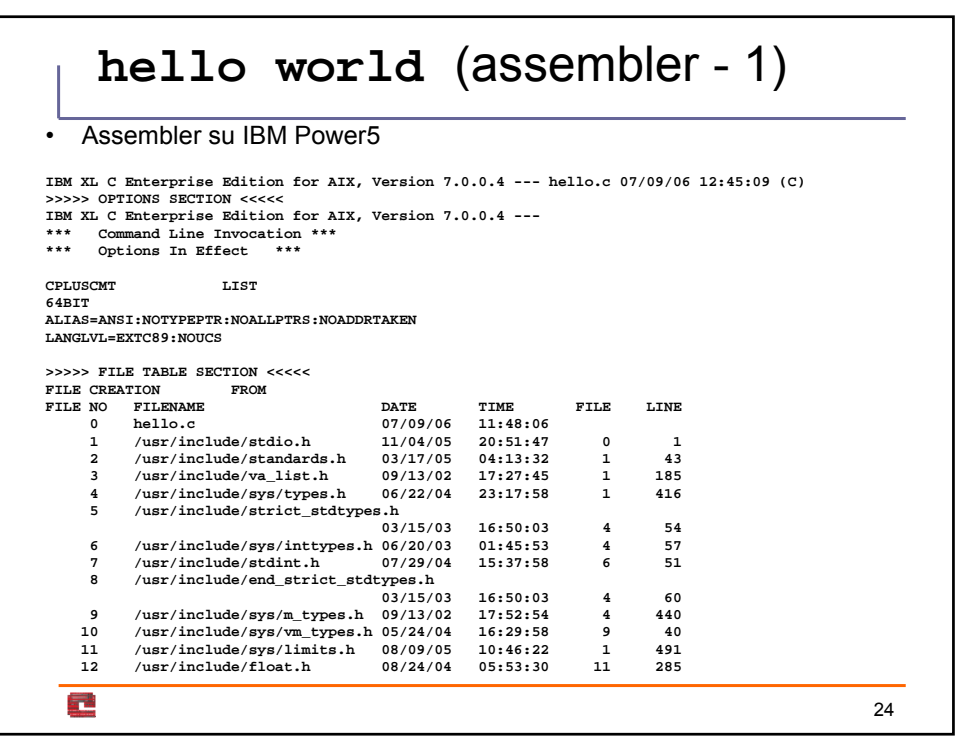

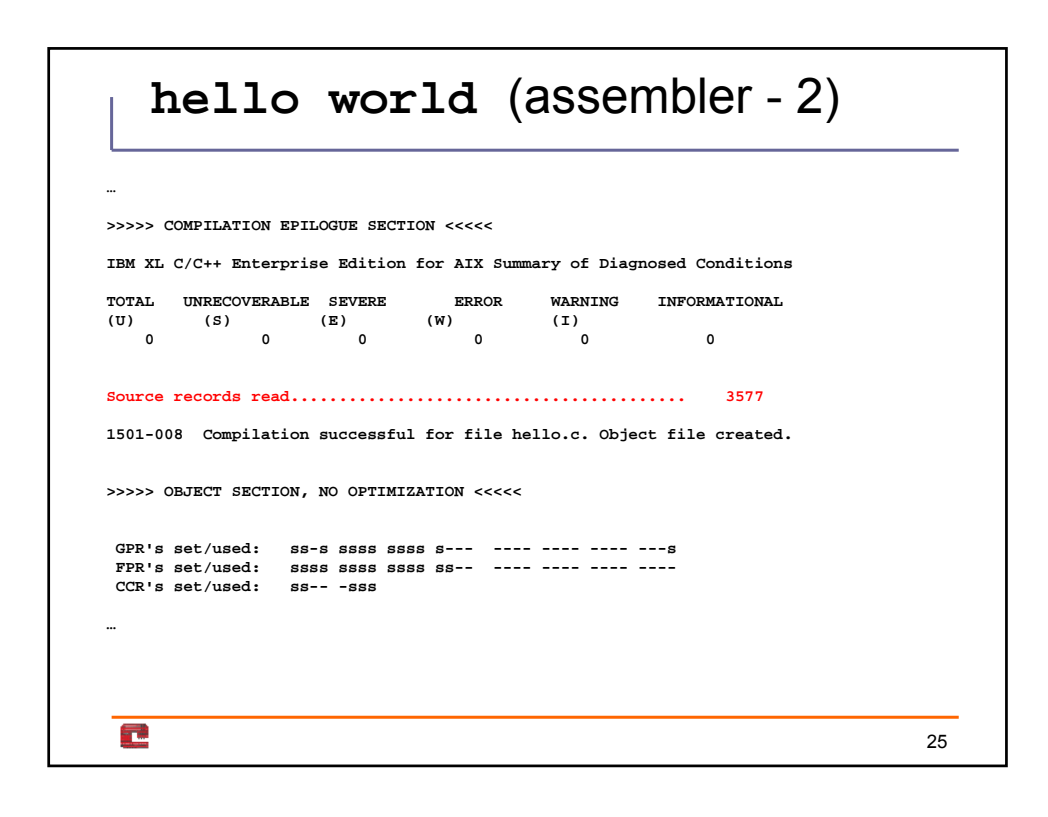

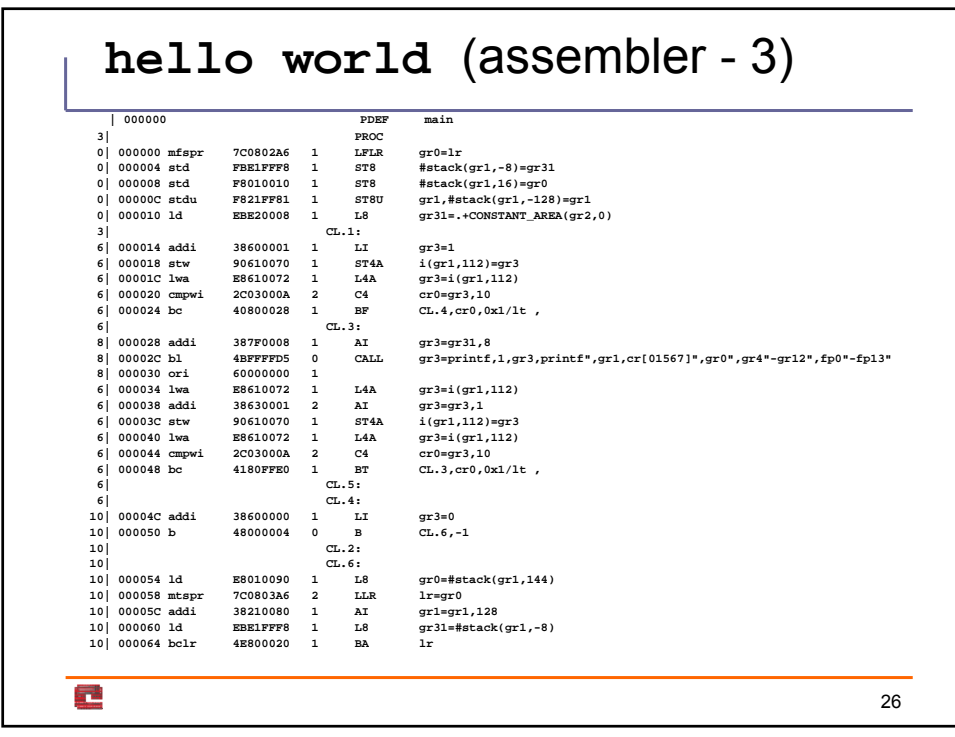

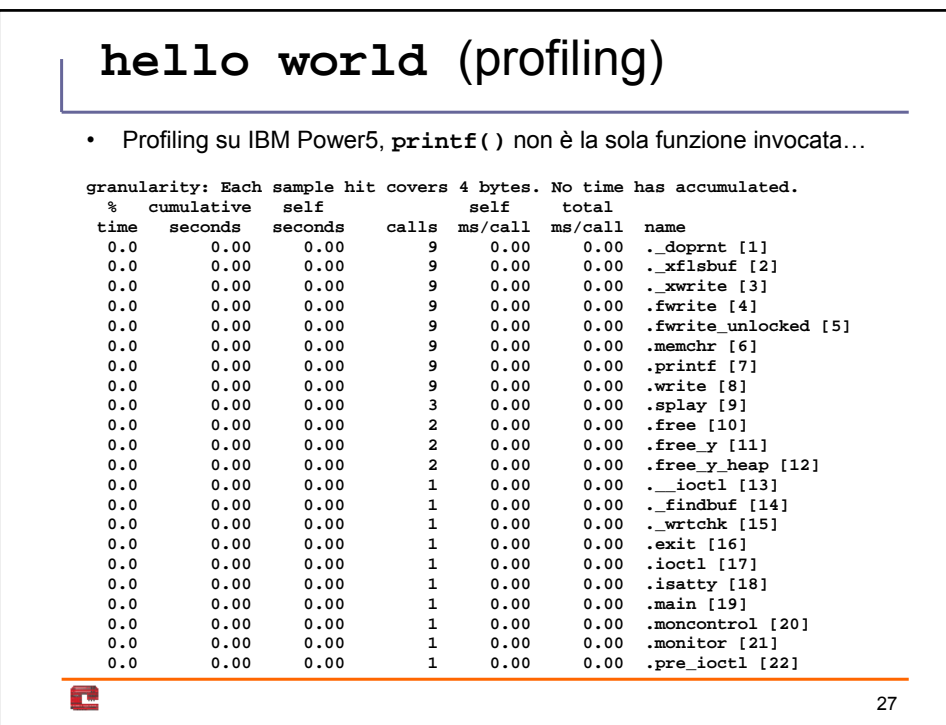

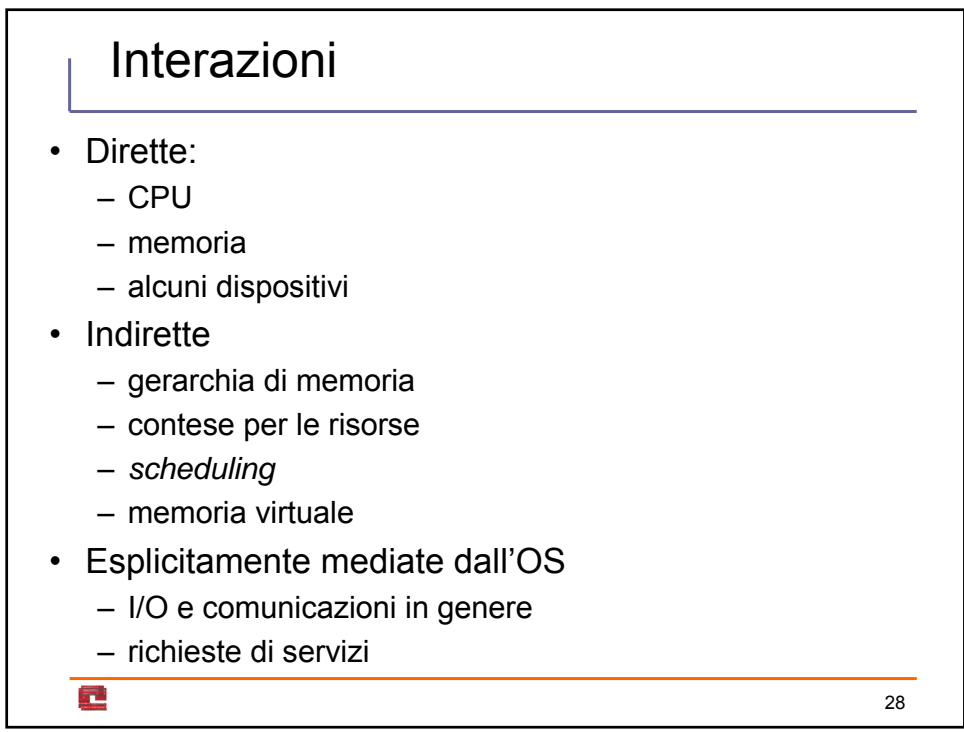

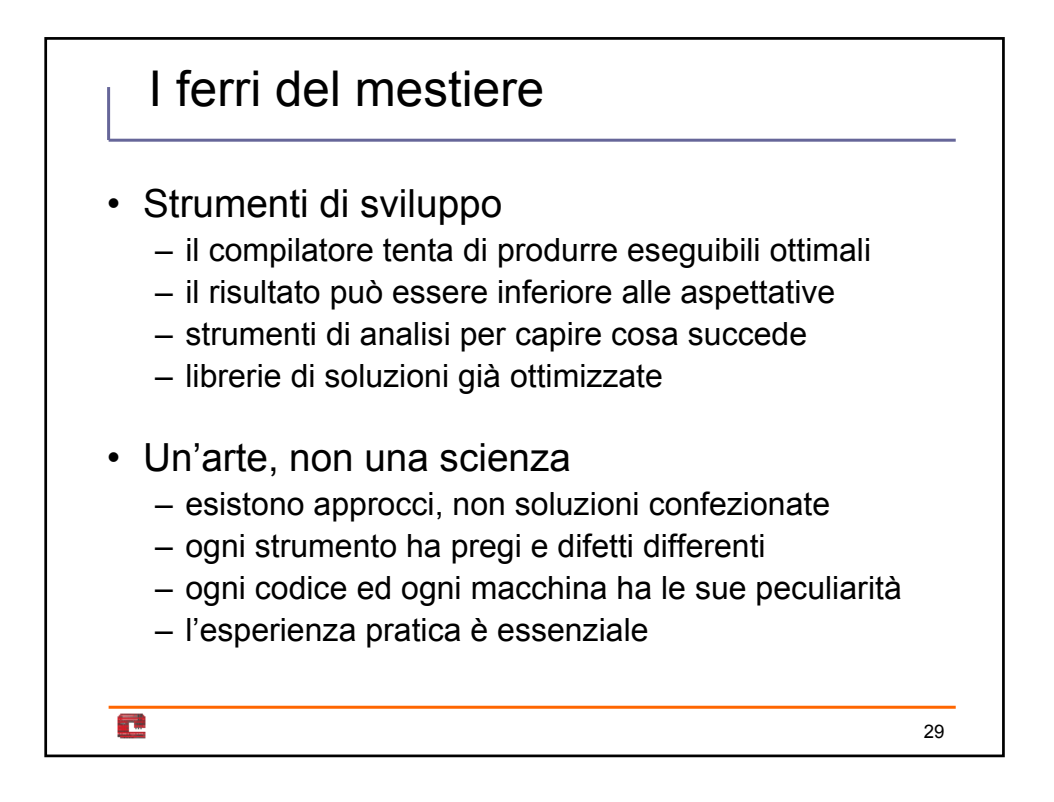

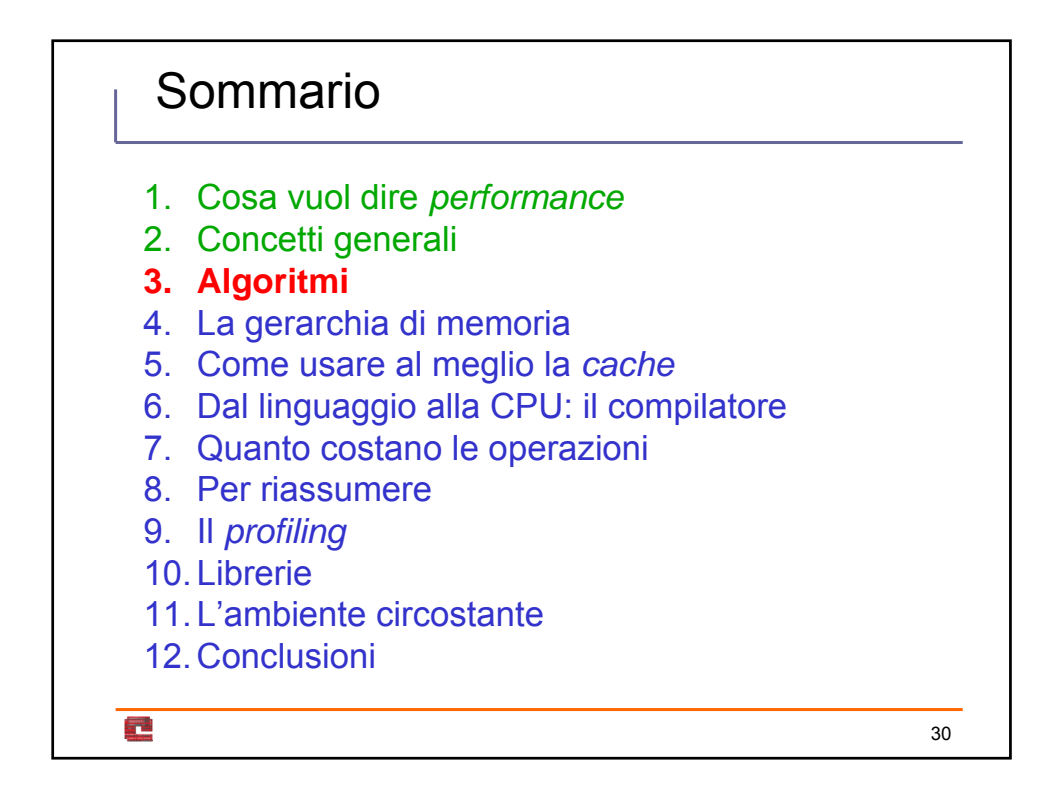

```
Sono algoritmi diversi? (I)
int c[N];
int i, j;
c[0] = 1;
c[1] = 0;
for(i = 2; i<N; ++i)
   for(c[i] = 0, j = i-1; lc[i] & i > 1; --j)
      c[i] |= i%j == 0;
int c[N];
int i, j;
c[0] = 1;
c[1] = 0;
for(i = 2; i < N; ++i)for(c[i] = 0, j = sqrt(i); lc[i] & j > 1; --j)c[i] |= i%j == 0;
Ē
                                                                   31
```

```
Sono algoritmi diversi? (II)
int c[N];
int i, j;
c[0] = 1;
c[1] = 0;
for(i = 2; i < N; ++i)
   for(c[i] = 0, j = sqrt(i); lc[i] & \& j > 1; --j)c[i] |= i%j == 0;
int c[N];
int i, j;
c[0] = 1;
c[1] = 0;
for(i = 3; i < N; i += 2)for(c[i-1] = 1, c[i] = 0, j = sqrt(i); lc[i] & (j > 1; --j)c[i] |= i%j == 0;
c[2] = 0;E
                                                                     32
```
## Sono algoritmi diversi? (III) **int c[N]; int i, j; c[0] = 1; c[1] = 0; for(i = 3; i<N; i+=2)**  $for(c[i-1] = 1, c[i] = 0, j = sqrt(i); lc[i] & j > 1; --j)$ **c[i] |= i%j == 0; c[2] = 0; int c[N]; int i, j; bzero(c, sizeof(c)); c[0] = 1;**  $for(i = 2; i * i < N; ++i)$ **if (!c[i]) for(j = i; j\*j < N; ++j) c[i\*j] = 1;** Ē 33

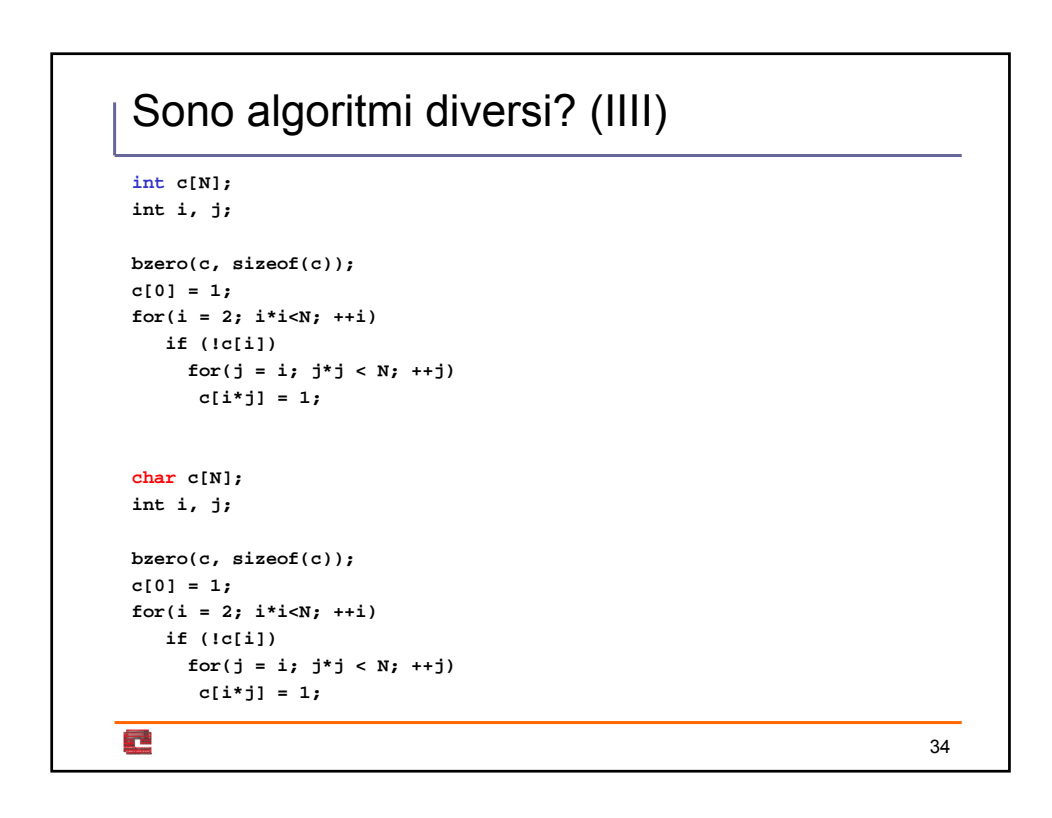

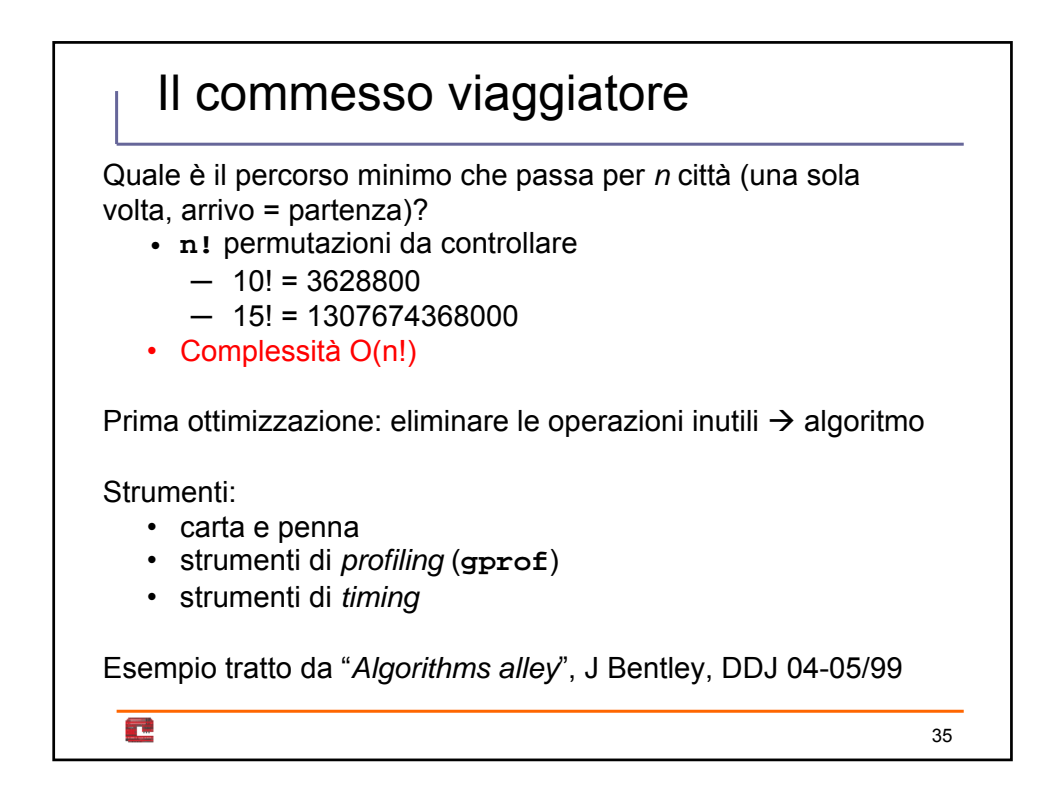

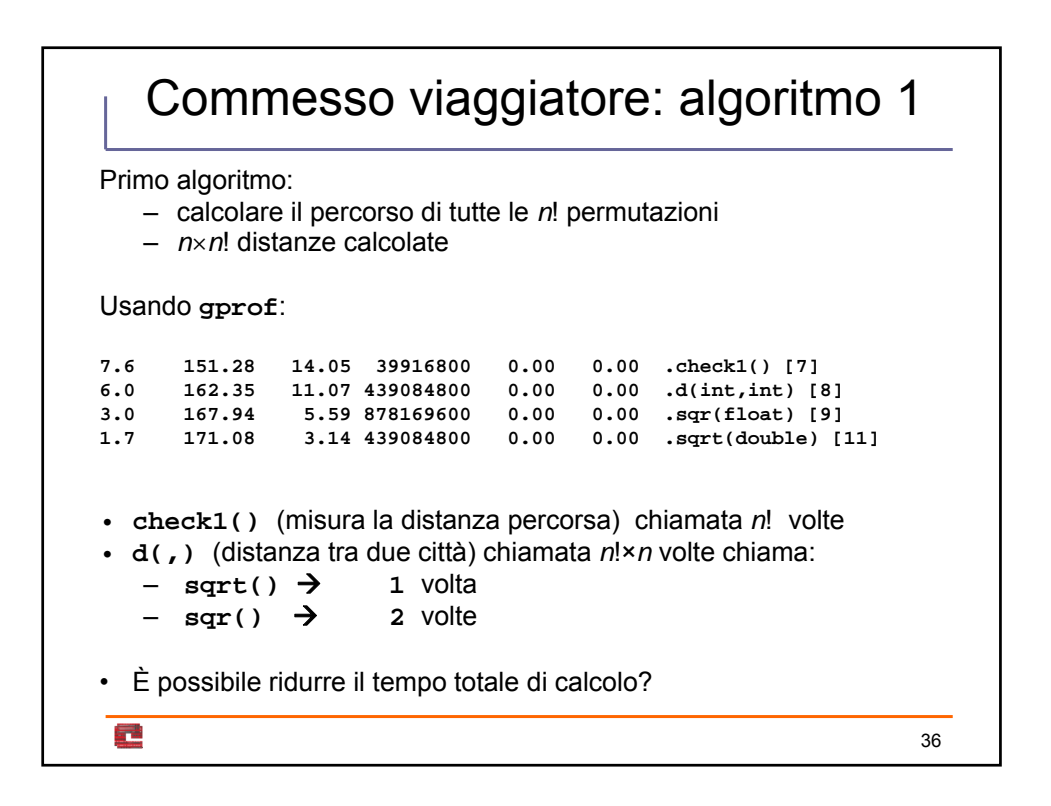

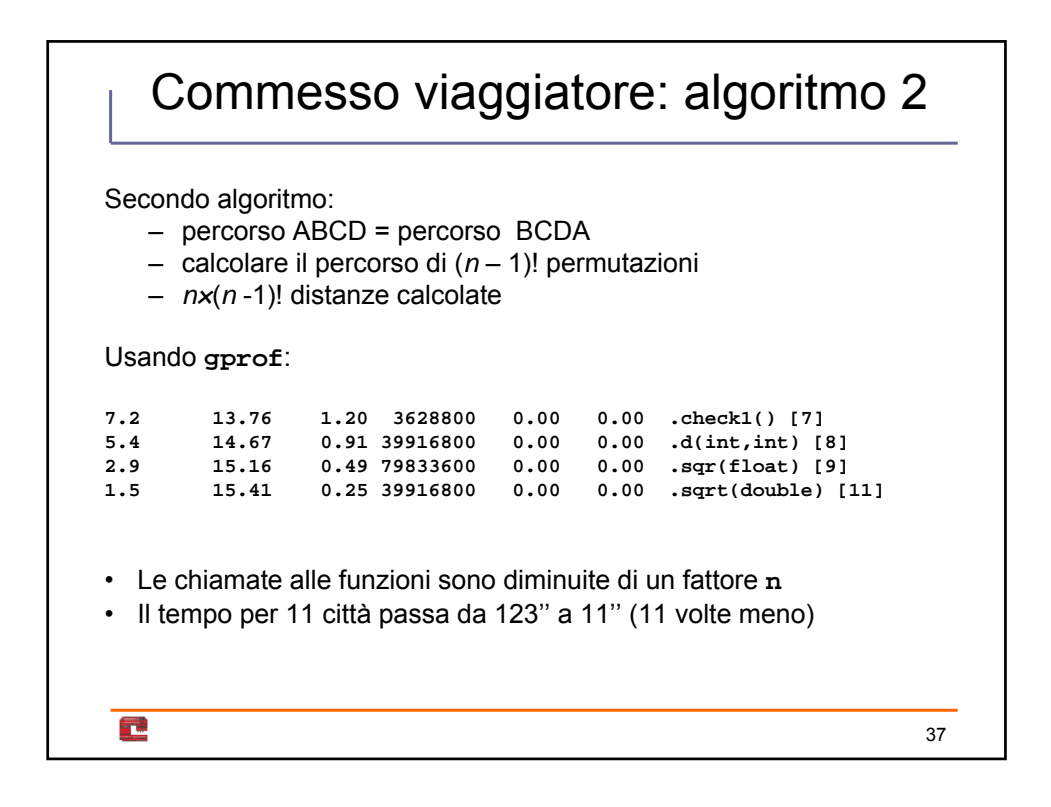

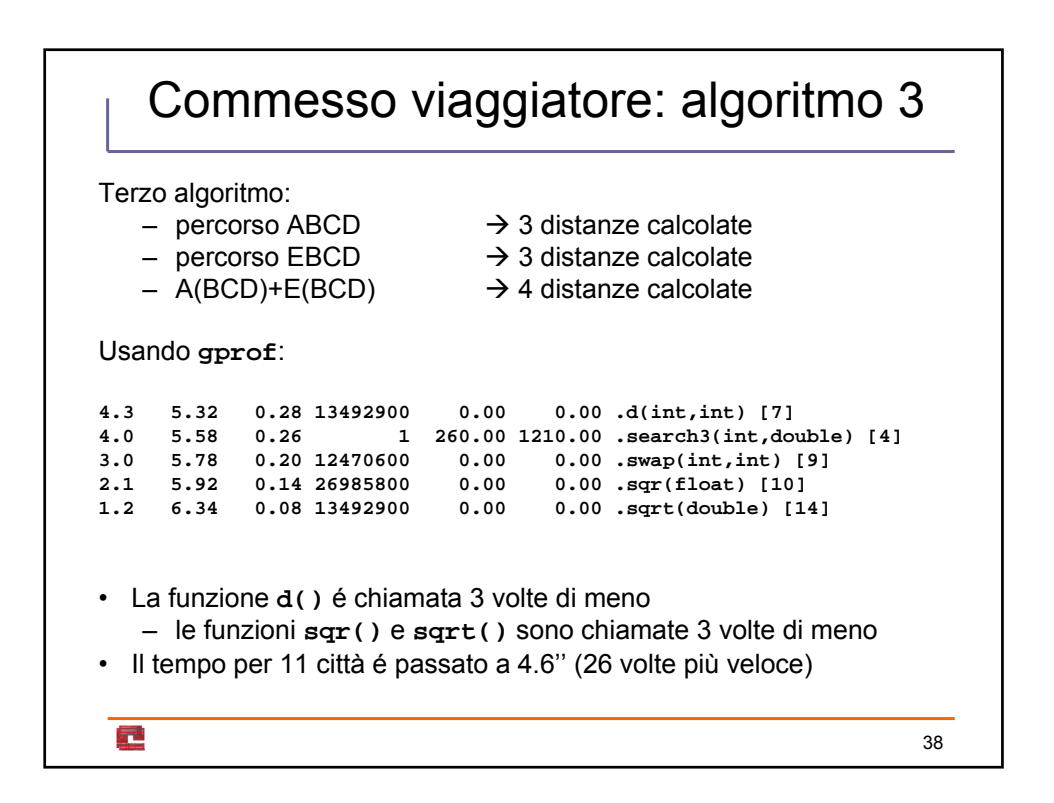

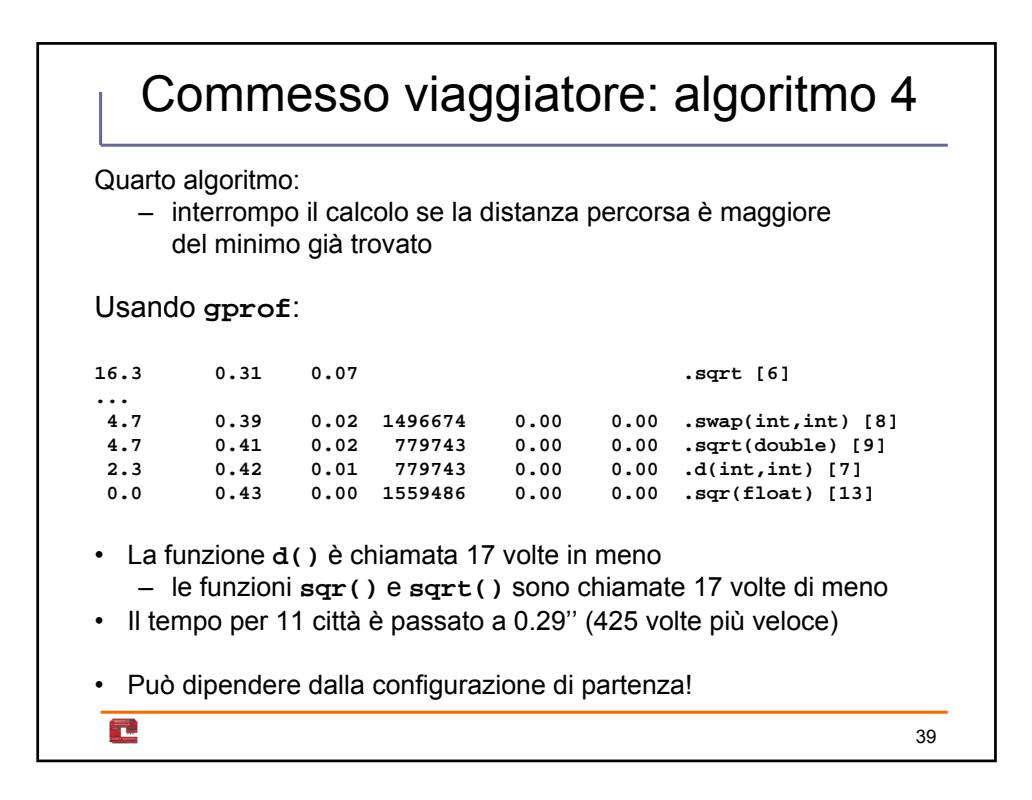

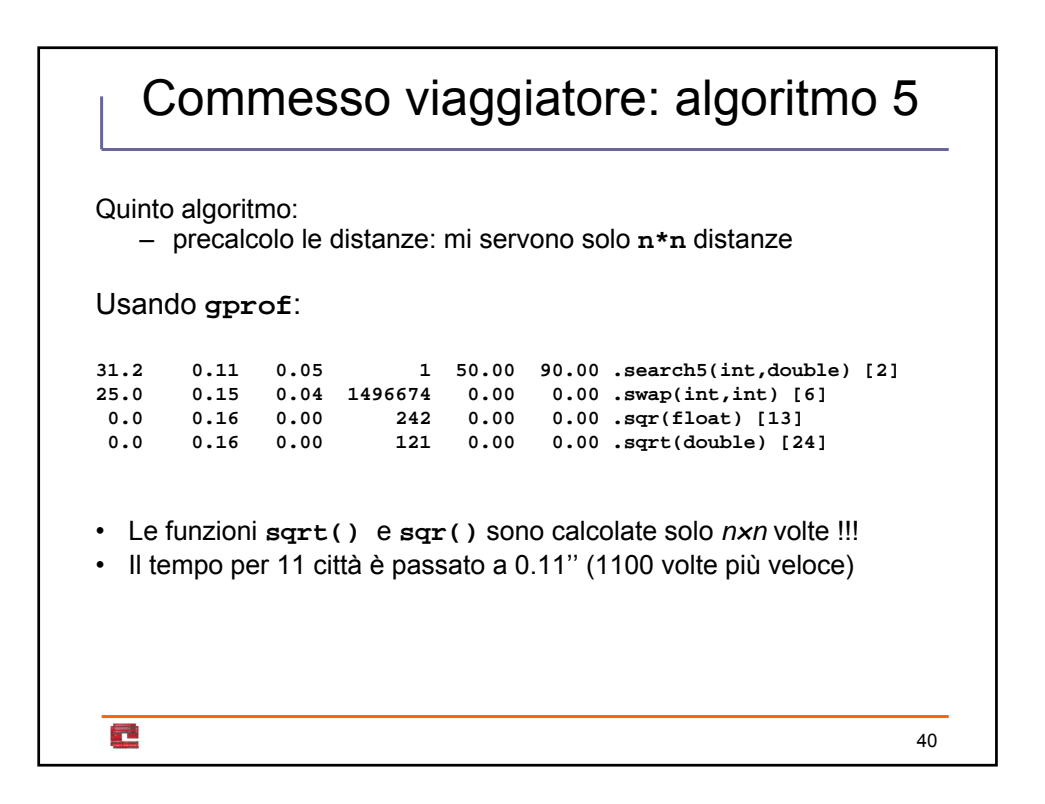

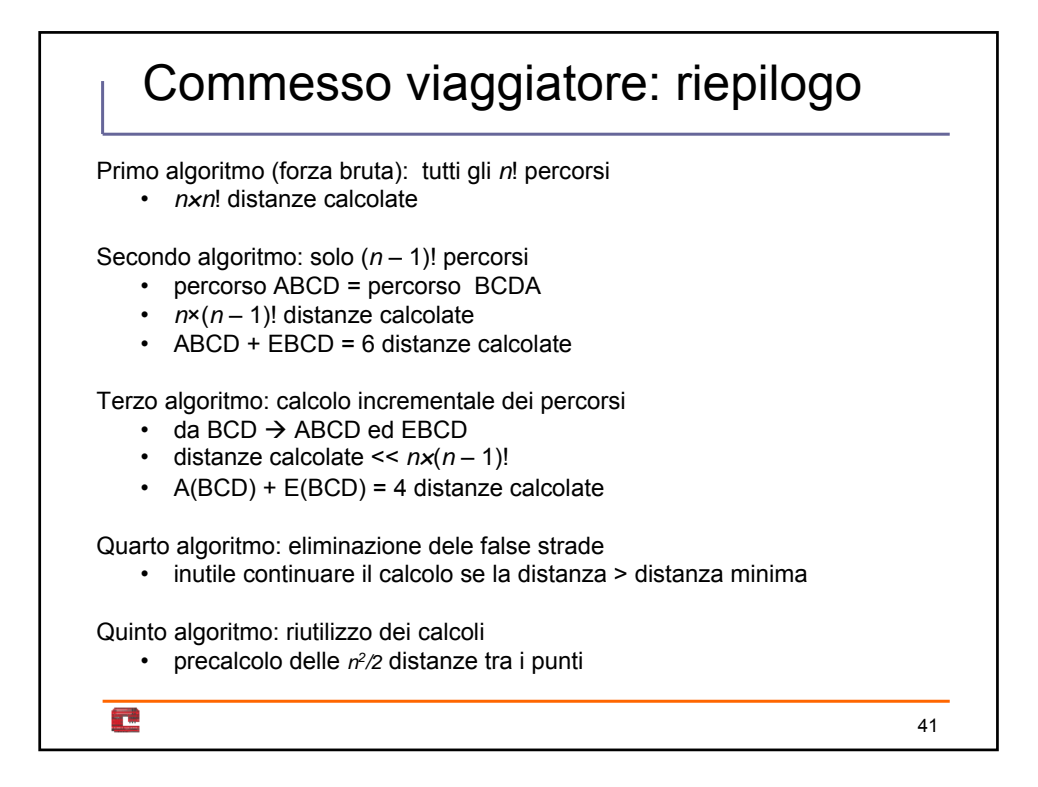

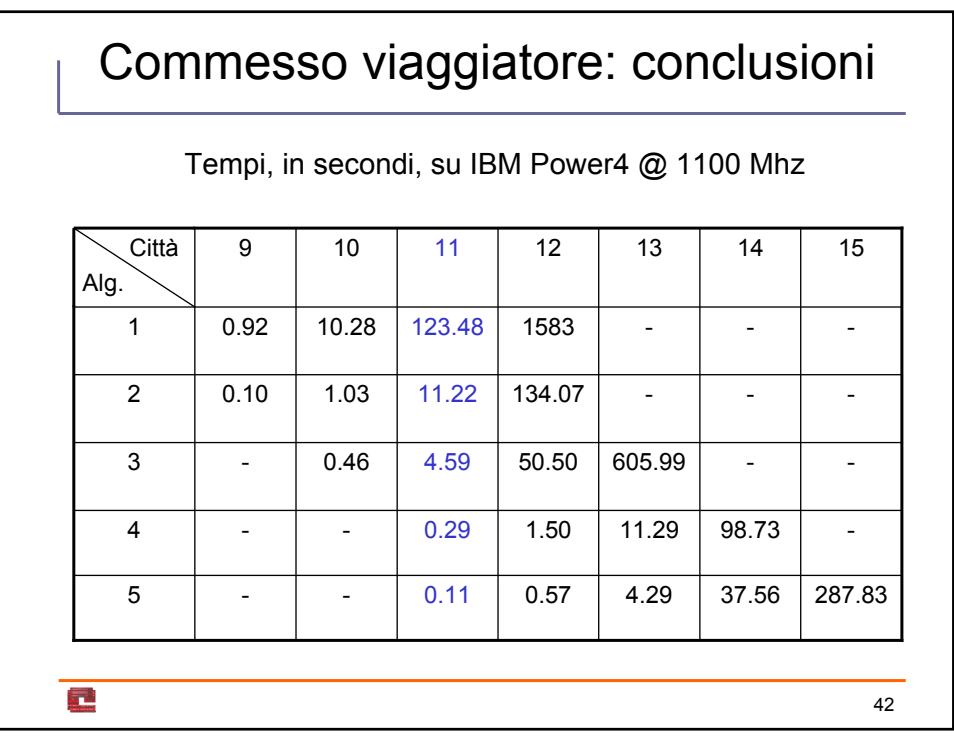